# **P Power Platform Learning Path**

## **시즌 1.SharePoint와 PowerApps로 배워보는 코드 없는 개발**

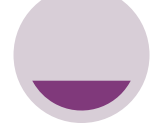

**SharePoint 기본**

파일 공유 라이브러리를 이용한 파일 공유 실습 SharePoint 사이트에 대한 이해 및 사이트 보안 SharePoint 사이트 실습 SharePoint 목록의 이해 SharePoint 목록 실습

PowerApps 를 이용한 양식 수정

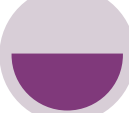

**PowerApps 기본**

PowerApps 개요 PowerApps UI/UX 기초 실습 PowerApps로 데이터 다루기 데이터 원본을 활용한 PowerApps PowerApps 와 Flow 그리고 SharePoint 여러 사람이 사용하는 PowerApps 만들기

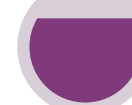

**PowerApps 활용 1**

근태 관리 앱 기획 근태 관리 앱 만들기 출근/퇴근/휴공가 처리 출근/퇴근/휴공가 신청 기능 구현 Flow로 만드는 승인 프로세스 근태 앱에 승인 기능 추가 Microsoft Flow 를 활용한 개발 요소 분석

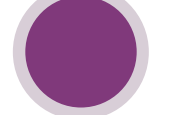

**PowerApps 활용 2**

비용 신청서(지출 결의서) 앱 기획 비용 신청서 앱 만들기 비용 데이터 다루기 데이터 다루기 실습 API 연동 REST API 활용

## **시즌2. 비개발자를 위한 Office 365 업무 자동화**

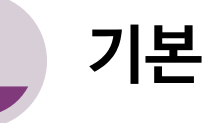

SharePoint 를 활용한 개발 요소 분석

SharePoint 기본 목록을 활용한 앱 개발

SharePoint 사이트 구조의 이해

메뉴 구성 및 배치

Flow 를 이용한 워크플로 개발 및 승인 기능 추가

PowerApps 를 이용한 양식 수정

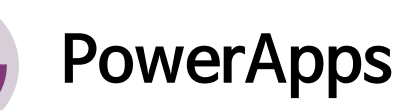

PowerApps 를 활용한 개발 요소 분석

Training App을 통한 기능 교육 I

Training App을 통한 기능 교육 II

PowerApps Sample App Customizing

#### **Flow**

Microsoft Flow를 활용한 개발 요소 분석 버튼 트리거

SharePoint 파일 승인 Flow

SharePoint 승인 Flow 연동

PowerApps Flow 연동

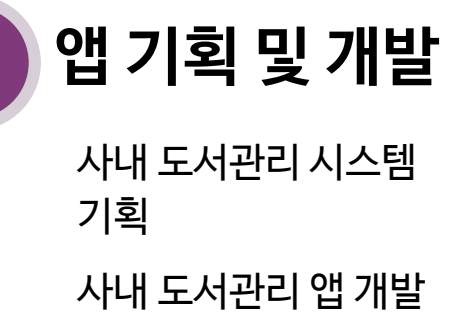

## **시즌3. Power Platform을 활용한 업무 자동화**

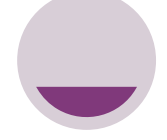

**근태관리 자동화**

Power Automate 개요 근태 신청 및 승인/반려 구현 휴공가 데이터 기록하기 잔여 연차 계산하기

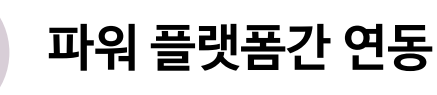

PowerApps 개요

PowerApps 기본 기능 익히기 I

**PowerApps** 기본 기능 익히기 II

PowerApps와 Power Automate 연동

Power BI 연동

**CDS**

CDS 엔터티 작업

CDS와 Power Platform 통합

휴공가 데이터를 CDS로 변경

휴공가 관리 앱 만들어 보기

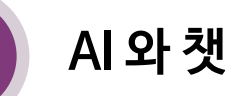

**AI 와 챗봇**

AI Overview

AI Builder

자동 번역 기능 만들기

명함 스캐너 만들기

Power Virtual Agents로 챗봇 만들기

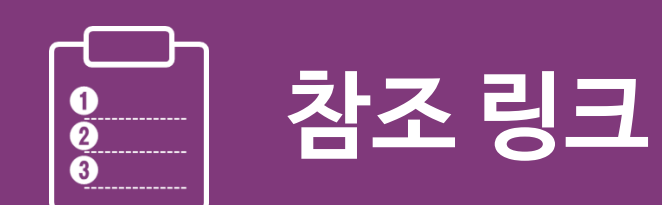

#### **1. 아젠다 살펴보기 및 참가 신청**

**<https://futourists.kr/productSearch?productSearchKeyword=power>**

## **2. 퓨쳐리스트 스터디 멤버십**

**<https://futourists.kr/about>**

## **3. 오톡쇼 – 파워 플랫폼 한석희 강사님 편**

**[https://www.youtube.com/playlist?list=PLabon-](https://www.youtube.com/playlist?list=PLabon-9whAlgMzXpTR3PDy77h58h8k_4q)9whAlgMzXpTR3PDy77h58h8k\_4q**

#### **4. 블로그 아티클 – 활용 사례 및 행사 소식**

**<https://officetutor365.com/?s=powerapps>**

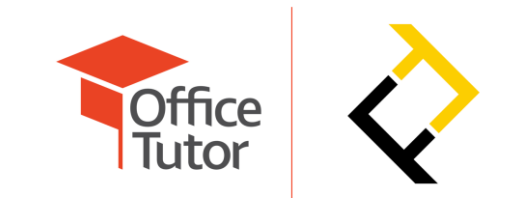